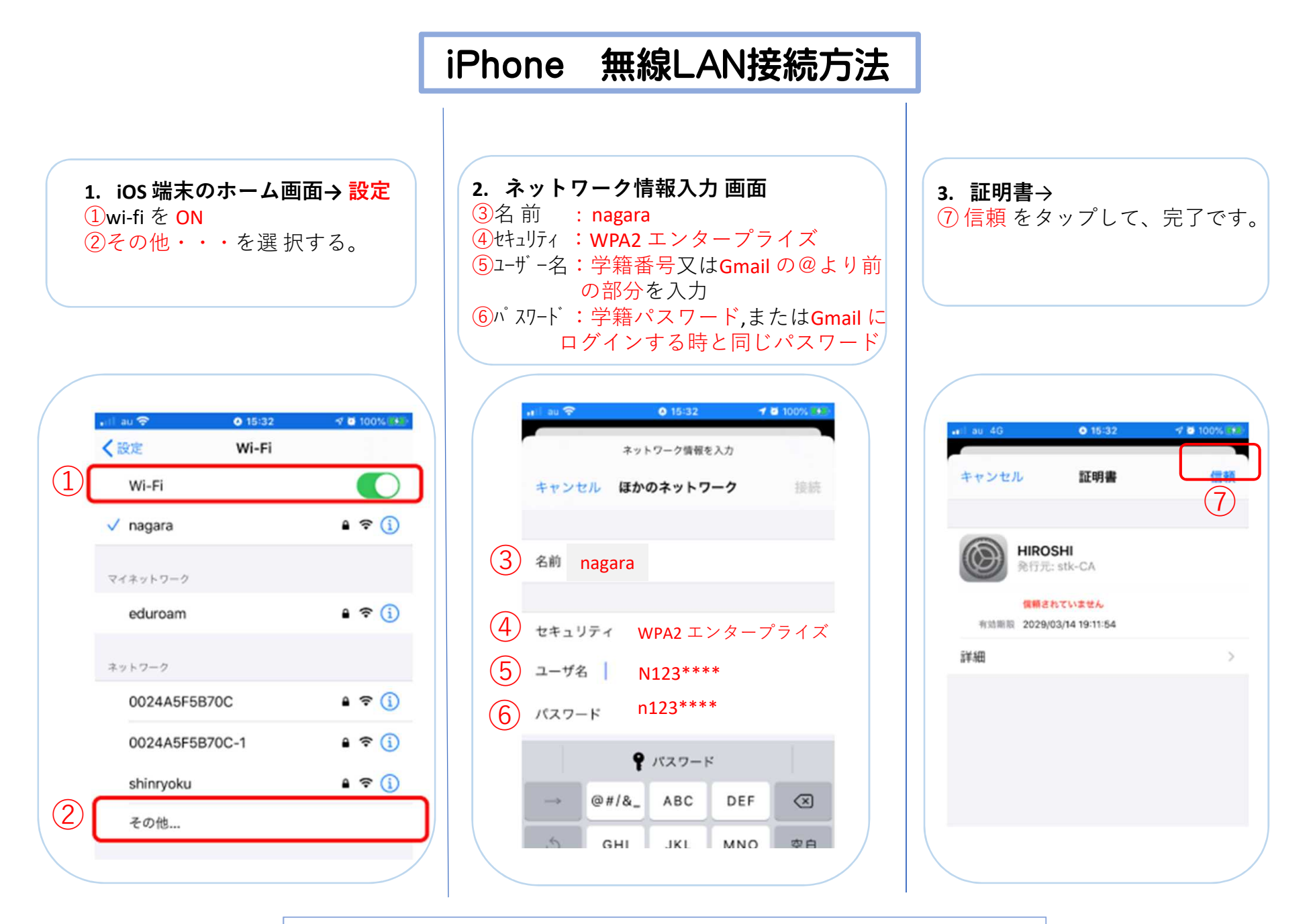

以上の操作で学内無線 **LAN** サービスを利用することが出来ます。